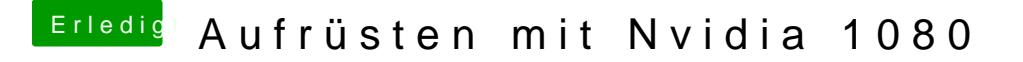

Beitrag von derHackfan vom 27. April 2017, 11:45

Das SMBIOS auf iMac14,2 eingestellt und ein paar Haken entfernt. Kannst du oben in der Leiste auf den Nvidia Driver umstellen und erneut boo